# **Business plus**

# **ระบบเว็บไซตแรงงานสัมพันธ Employee Relation System Web Leave**

# **Web Leave/OT (ERS-Leave)**

**Version English Employee Relation System Web Leave Management Leave Management OT Management** 

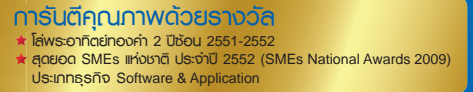

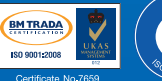

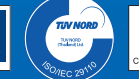

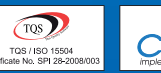

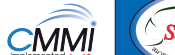

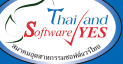

MK01-62 04/01/59

### **Business plus Web ERS Leave/OT** asul Vuldaudušasu **Employees Relation System – for leave and OT management system through the Web (Compatible with the Payroll System) EP Business plus** EMPLOYEE RELATION SYSTEM (ERS - LEAVE) Employee **Mr.Sira Chartpoi Employee** Profile Profile Calendar Employee ID  $001$ Annual Holiday Schedule **Employee Name** Mr.Sira Chartpoj **Johtitle** Manager Leave Eligibility Schedule **Branch** Head Office Denartment HR: Document File Date of Birth 04/10/1980 **Working Experience** 1.05 Save for request form **Start working Date** 01/01/2014 E-Mail sirirat r@businessplus.co.th Stamp Time **Endorsee** Edit Password Edit Email The Calendar Approved Approval Document File **Sign Out Business plus** Copyright © 2010 E-Business Plus Co., Ltd. All rights reserved.<br>Version 5.1.150529

 The system allows employees to apply for all type of leave and overtime request without having to fill in a company paper forms. Only fill and save the details for leave and overtime through the web. Beneficially, to reduce and more flexible for personal and operation process for HR. For example, an approval, check for an Authentication and manpower before approve and also online approval by the organization level. Additionally both ERS systems also transfer the result to both Business Plus payroll and Time Attendance. Moreover, also define your basic settings. Either on the payroll or on the Web

# **General Features**

- To define basic information on the web such as set up branch, department, position, some necessary employees data are required to record on the web, Eligibility leave, organization chart and manpower, work schedule and annual holiday etc. (Specific set up only part that compatible with Business plus payroll system). The process would be recorded only once time but the result would be displayed in both system automatically either on the web or payroll system.
- Support for customs logo and banner to create the unique form of company. form of company.
- To set up Cutoff date for the annual leave entitlement. On the date specify, web-based will clear all previous transaction<br>then start up with the new count. Unnecessary to comply with the then start up with the new count. Unnecessary to comply with the salary payment. The system will also display the number of leave as real time. as real time.
- There are consisted to 2 parts;
	- **1. Leave Request**
	- **2. Overtime (OT) Request**

# **Part 1 : Leave Request**

### **Record for Leave Request**

- Employees can request transaction through the web by your own.
- **Employees can check their current leave eligibility, leave used Extraport to support as a virtual employees requested** on salary period for real time (compatible to Business plus Advanced Right) When
	- specify the date request, the system can calculate Applies the substitute of the number of day and hours automatically.
	- Employees can attach a medical certificate or other references Inprovess can attach a medical certificate or other references<br>document for the approver to clarify and consider before abcurrer<br>approve.
	- approve.<br>• Auto E-mail potification evetem direct to th • Auto E-mail notification system direct to the approver based<br>
	on organization level on organization level.

# Substitute for Leave Request

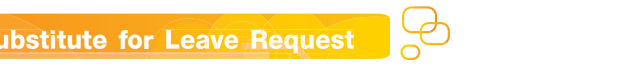

 $\boldsymbol{\nabla}$ 

 $\bigcup$ 

For some employees who have no authorize to access the computer. The system would be designed the substitute for Leave Request to support as a virtual employees record.

Substitute record for Leave Request

- Applicable to set up more than one substitute user for each department by referring the payroll system.
- System can prevent for the group authorize only their own specific responsibilities.
- Substitute can attach a medical certificate or other reference document instead for the approver to clarify and consider before approve.

# **Enquiry for the Leave Request status**

Employees can enquire and follow up the status as following;

- Enquiry for their own annual holiday in the calendar.
- Enquiry for their own leave status Eg. First step approved and waiting for the final approval etc.

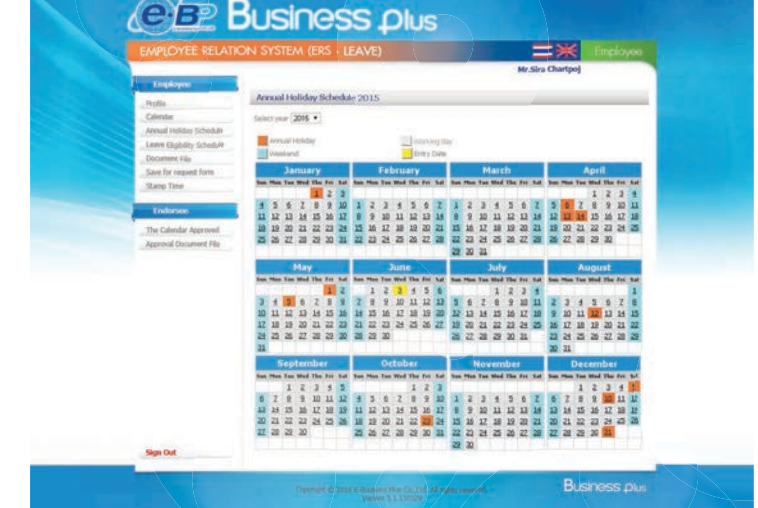

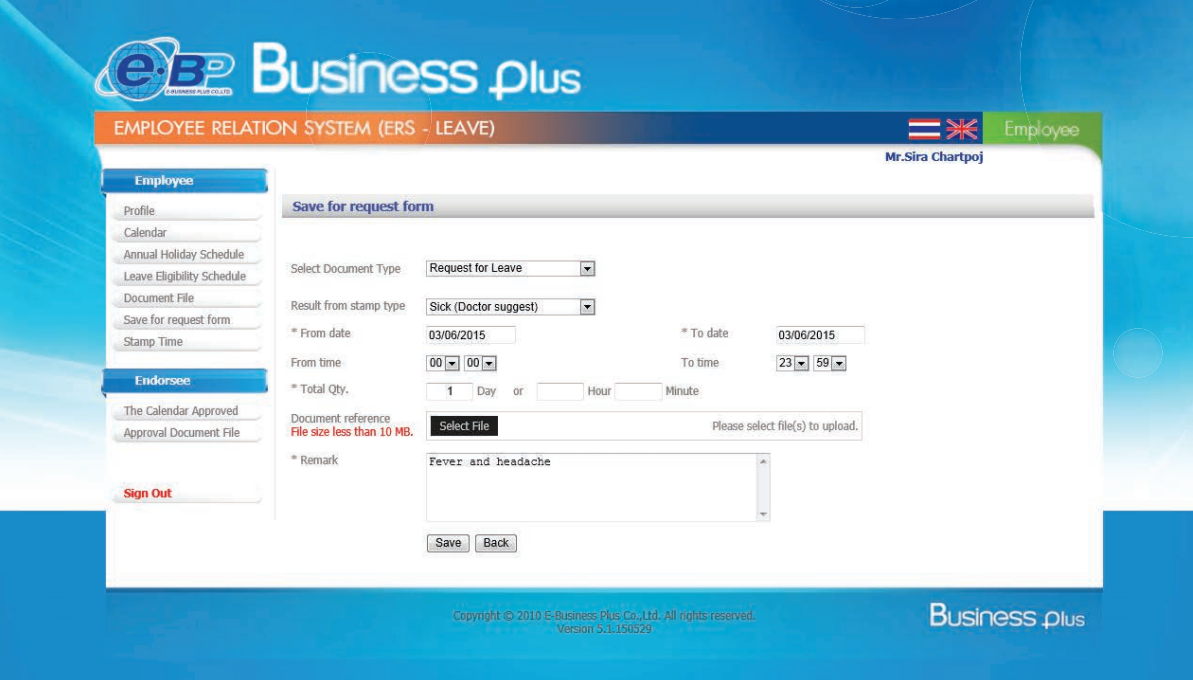

### **Approve for Leave Request**

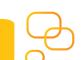

- Applicable to specify many level of approval.
- Applicable to view the leave request form only under the supervisory level by the structure of each organization.
- Applicable to determine substitute for approval instead. In case of approver unable to approve.
- Applicable to view the leave request form in the calendar for each month.
- Authorized Approver can check their current leave eligibility, leave used up to date and leave balance based on salary period for real time (compatible to Business plus Advanced Right).
- Applicable to check manpower of each department during leave request consideration.
- Applicable to approve many request forms each time.
- Applicable to check and view for the reference document as attachment.
- Auto E-mail notification system direct to the employees and also check for the approval status through the web.

#### **@EP Business plus** EMPLOYEE RELATION SYSTEM (ERS - LEAVE) Approve ra Chartpoj **Approval Document File** Profile Calendar Reference Document Request for Leave  $\boxed{\bullet}$ **Status Docur** ent Pending Annual Holiday Schedule Branch All Denartment All  $\vert \bullet \vert$ Leave Eligibility Schedule Result from stamp Request Date 01/06/2015 To 30/06/2015 All  $\vert x \vert$ Document File type from Save for request form Text Search Stamp Time Select All Save Approve transaction Endor Select Anorove transaction Details The Calendar Approved Record before request date less<br>than 15 days E-Mail Read Cancel Request for Leave Document No. L255806/000004 Approve<br>Result  $\overline{\mathbf{x}}$ Approval Document File Approved Employees Request 15/06/2015 - 17/06/2015 002 : Mr. Tiva Pipatpong Name Remark Result from Request 00  $\boxed{\times}$  00  $\boxed{\times}$  - 23  $\boxed{\times}$  59  $\boxed{\times}$  $\blacksquare$ Sick (Doctor suggest)  $\overline{\mathbb{R}}$ Time stamp type **Sign Out** Pending Amount 3.00 Day 0.00 Hour 0 Minute 0.00 Baht Status Enclosed Remark Fever and headache Document **Business plus**

## Part 2 : Overtime (OT) Request

### **Record for OT Request**

- Employees can request OT through the web by your own. •
- When specify for date and time in the request form, the system can calculate the number of OT automatically.
- Employees can attach OT request form or other references document for the approver to clarify and consider before approve.
- Auto E-mail notification system direct to the approver based on organization level.

### **Enquiry for the OT Request status**

- Enquiry for date of OT in the calendar for each employees.
- Enquiry for their OT status Eg. Approved for the first step and waiting for the final approval etc.

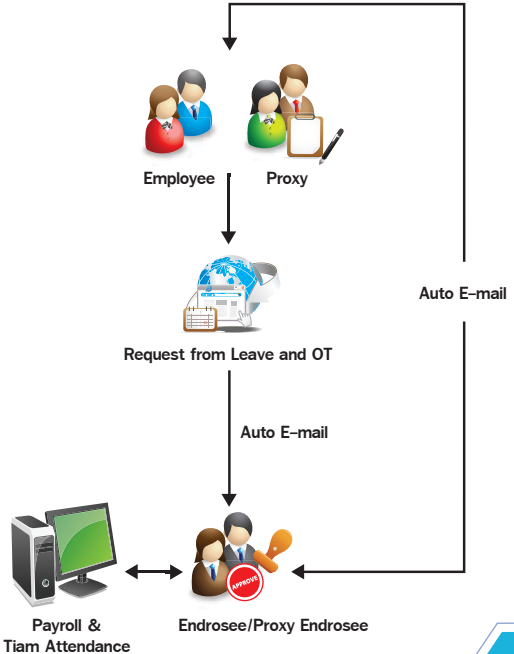

**P.3**

# **Web ERS Leave/OT**

**Employees Relation System – for leave and OT management system through the Web (Compatible with the Payroll System)**

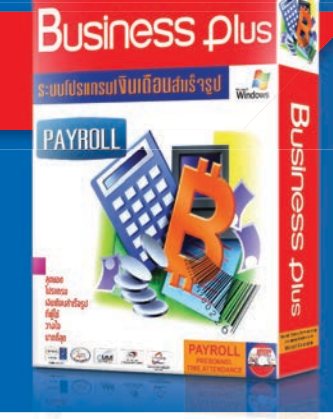

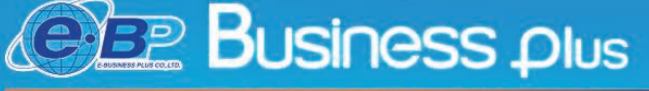

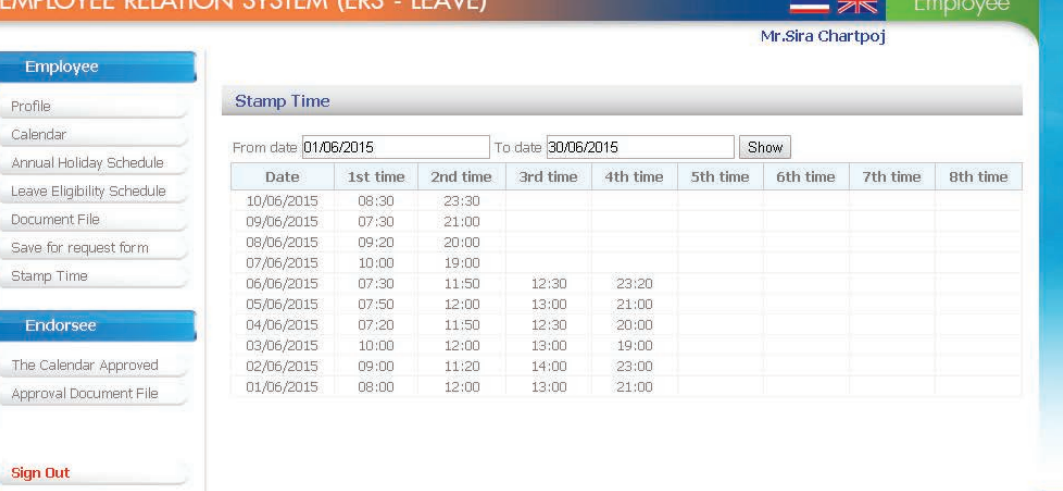

**Business plus** 

## **Substitute for OT Request**

approve.

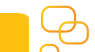

Request to support as a virtual employees record. For some employees who have no authorize to access the computer. The system would be designed the substitute for OT

# Substitute record for Leave Request

- Applicable to set up substitute for each department by referring the organization level.
- **Substitute record for Leaveller for Substitute Tensor**<br>**Substitute Applicable to set up more than on** • Applicable to set up more than one substitute for each department department.
- **•** System can prevent for the group authorize only their own between the substitute for the substitute one substitute for the substitute only then own
- Uposition cooperior million.<br>• When specify for date and time in the request form, the system can calculate the number of OT automatically.
- Applicable to attach OT request form or other references reprised to differ the request form of strict forcinous document for the approver to clarify and consider before<br>approve  $\Delta p$  request  $\Delta p$ approve.

# **Approve for OT Request**

- Applicable to specify many level of approval.
- supervisory level by the structure of each organization<br>immediately For some employees who have no authorize to access the • Applicable to view the OT request form only under the immediately.
- **•** Applicable to determine substitute for approval In case of supervisory level by the structure of each organization Request to support as a virtual employees record. approver unable to approve.
- immediately.<br>Annlicable • Applicable to view the leave request form based on calendar<br>each month **Substitute record for Leave Request** each month.
- Applicable to approve many request forms each time.
- Applicable to check and view for the reference document<br>• Applicable to check and view for the reference document as attachment Applicable to set up more than one substitute for each
- Auto E-mail notification system direct to the employees Application of the reference document of the reference and also check for the announced datus through the web and also sho and also check for the approval status through the web. specific responsibilities.

approve.

When specify for date and time in the request form, the system can calculate the number of OT automatically.

### Severability, Set up and Protection system

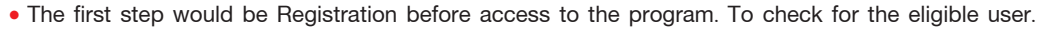

- Assign the eligible usage for each user level.
- Security access control by using UserID and Password to log in / Forgot Password / Change Password notification.
- Applicable to set up period of Log in Time out to prevent in case users unable to log out properly.
- Applicable to disable for employees who already resigned or be suspended.
- Administrator can create once time new password in case of forgot the password for employees.
- Substitute user can record transaction for eligibility user.

### Transfer to the Payroll System and Time Attendance processing system

• Automatic transfer only the final approved leave and OT transaction from the Payroll and Time attendance system for further calculation. Basically, to reduce work process and paperless for HR.

# Benefits of the system

- Auto transfer only the final approved leave and OT transaction from the Payroll and Time attendance system for further calculation. Basically, to reduce work process and paperless for HR.
- To increase more effective, reduce paper used and working process for HR which can then be optimized to provide efficiency HR Administration.
- For Part time or Contract employees such as Auditor or freelance job etc. there can record their request through the internet access as real time.
- Self Service offer as a convenience and up to date approach for employees.
- Automatic transfer transaction to Payroll and Time Attendance system for reducing the complexity process.

#### **Basic Data for ERS-Leave**

- The Type : Web Application of Program
- The Connection : TCP/IP network
- The Language : ASP.NET C# development
- The Display : utf-8 (ไทย) language

### **System Requirement**

### **Client Requirement**

- CPU : SPEED 2.0 GHz. or higher<br>• RAM : 256 MB. or higher • RAM : 256 MB. or higher<br>• HDD : 10 GB. or higher
- HDD : 10 GB. or higher<br>• Optional : CD, DVD Rom D
- Optional : CD, DVD Rom Drive<br>• OS : Windows XP, Window
- : Windows XP, Windows Vista, Windows 7 or higher • Related S/W : Internet Explorer 7 or higher
	- : Mozilla Firefox 3.0 or higher : Google Chrome 32 or higher
- "Anti-Computer Virus Prevention"

### **Server Requirement**

- CPU : SPEED 2.0 GHz. or higher<br>• RAM : 4 GB or higher (Recomme
- RAM : 4 GB or higher (Recommended 8 GB)<br>• HDD : 10 GB or higher
	- : 10 GB or higher
- Optional : CD, DVD Rom Drive<br>• OS · Windows Server 200
	- : Windows Server 2003 or higher
- Database : Microsoft SQL Server 2005 or higher (license must be required)
- Relate S/W : .NET Framework Version 3.5 or higher : IIS Web Server Version 5.5 or higher : CRRuntime V.13.0.2.x (upper)
	- (Crystal Reports runtime for .Net 4.0)
- "Anti-Computer Virus Prevention"

#### พัฒนาซอฟตแวรโดย

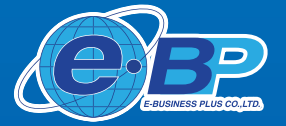

12-14 ซอยบรมราชชนนี 39 แขวงตลิ่งชัน เขตตลิ่งชัน กรุงเทพมหานคร 10170<br>Tel. : 0-2880-8800 (Auto 30 lines) Fax : 0-2424-0972 osite : www.businessplus.co.th E-mail : contact@businessplus.co.th  $\overline{g^+}$  goo.gl/7ueDE บริษัท อี-บิซิเนส พลัส จำกัด (E-BUSINESS PLUS CO., LTD.)

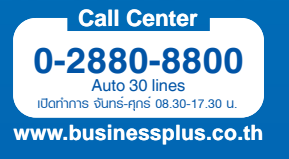

MK01-62 04/01/59

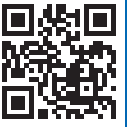

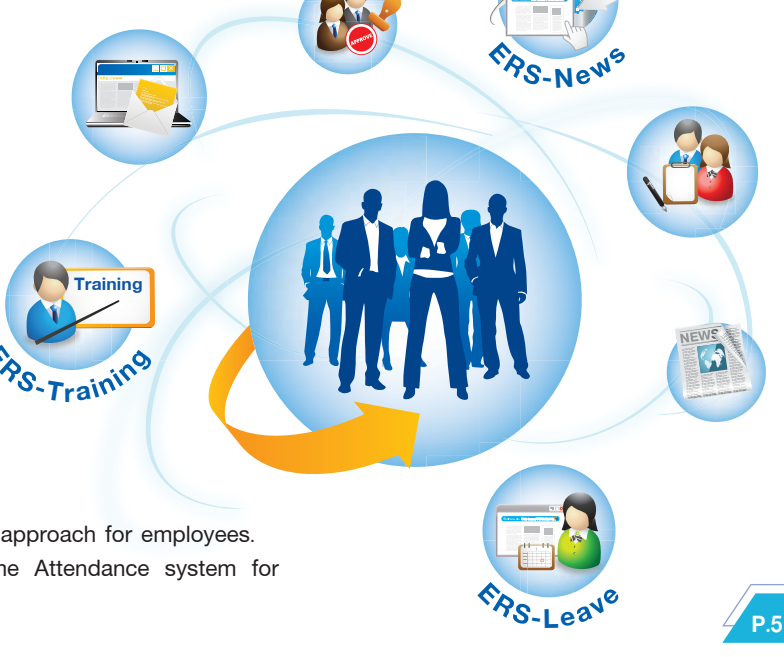

 $\bigoplus$